# *Reducing Power in an FPGA via Computer-Aided Design*

Steve Wilton University of British Columbia

#### *Power Reduction via CAD*

How to reduce power dissipation in an FPGA:

- Create power-aware CAD tools
- Create power efficient architectures
- Use process enhancements
- Some combination of the above

In this part of the tutorial: Power-aware CAD tools

Key point: We can save a significant amount of power without modifying the FPGA architecture at all

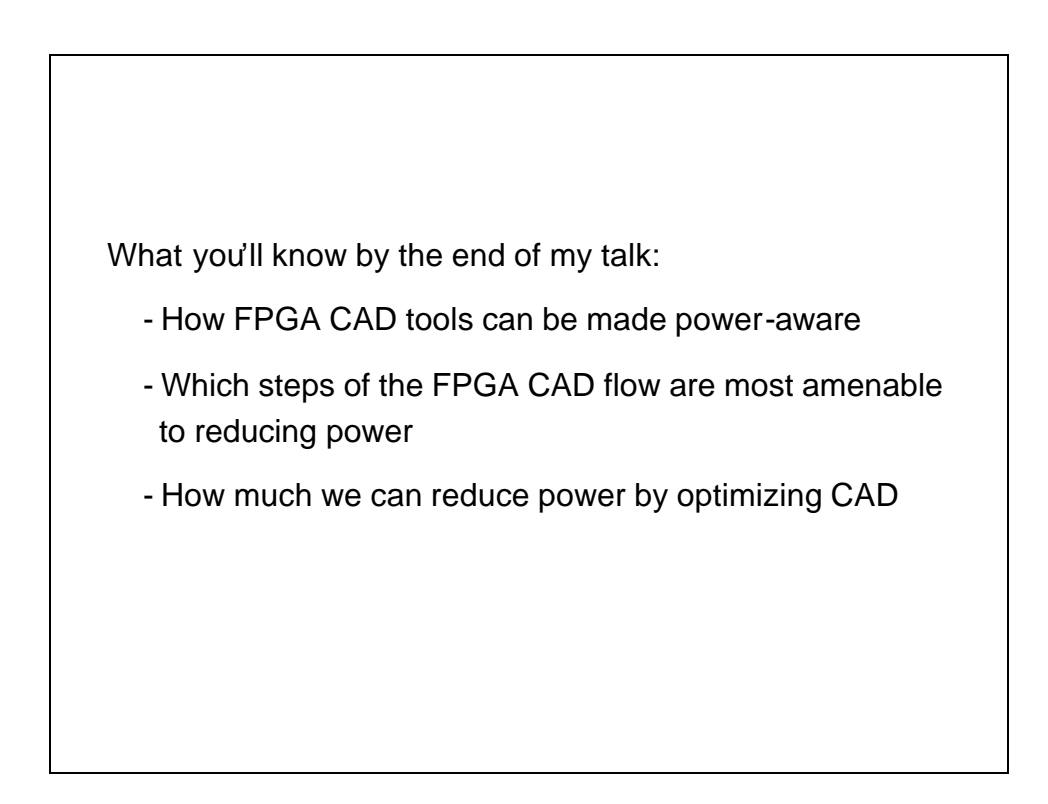

## *FPGA CAD Flow*

A typical FPGA CAD flow:

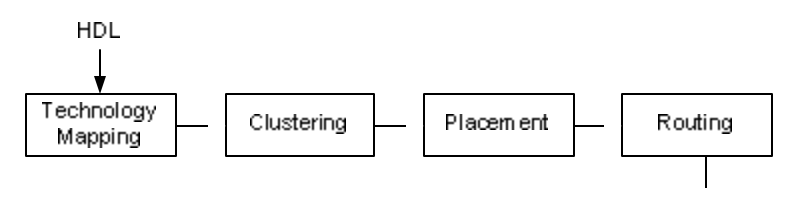

**Bitstream** 

We'll talk about each of these independently and then put them together

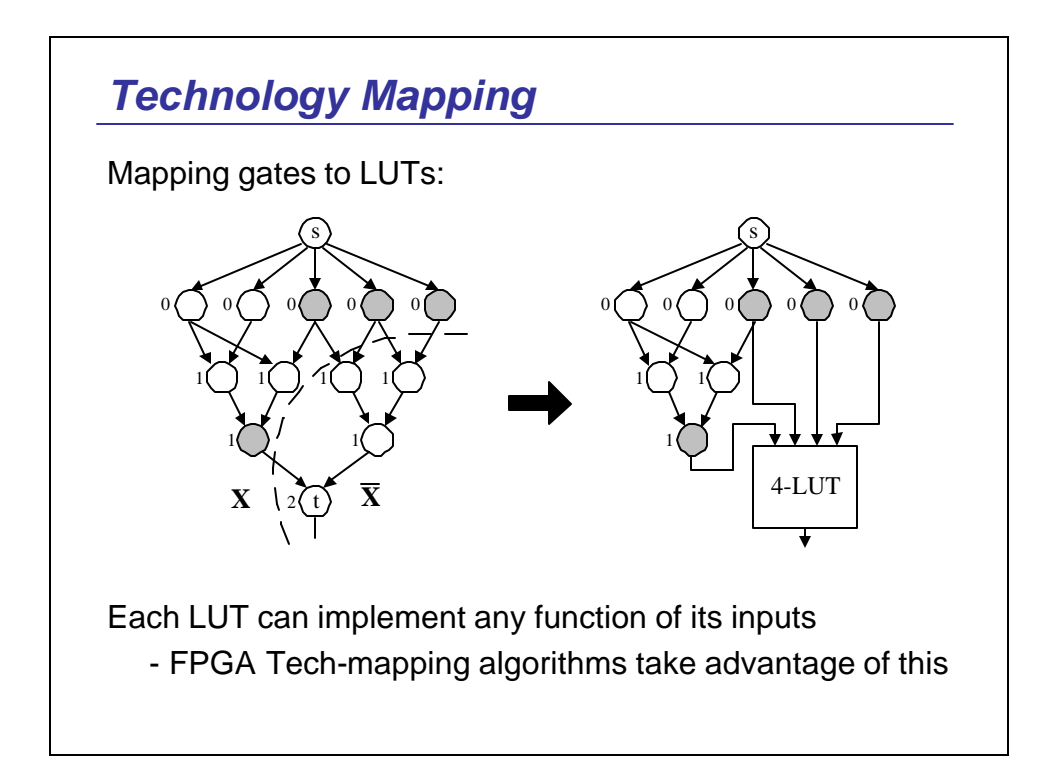

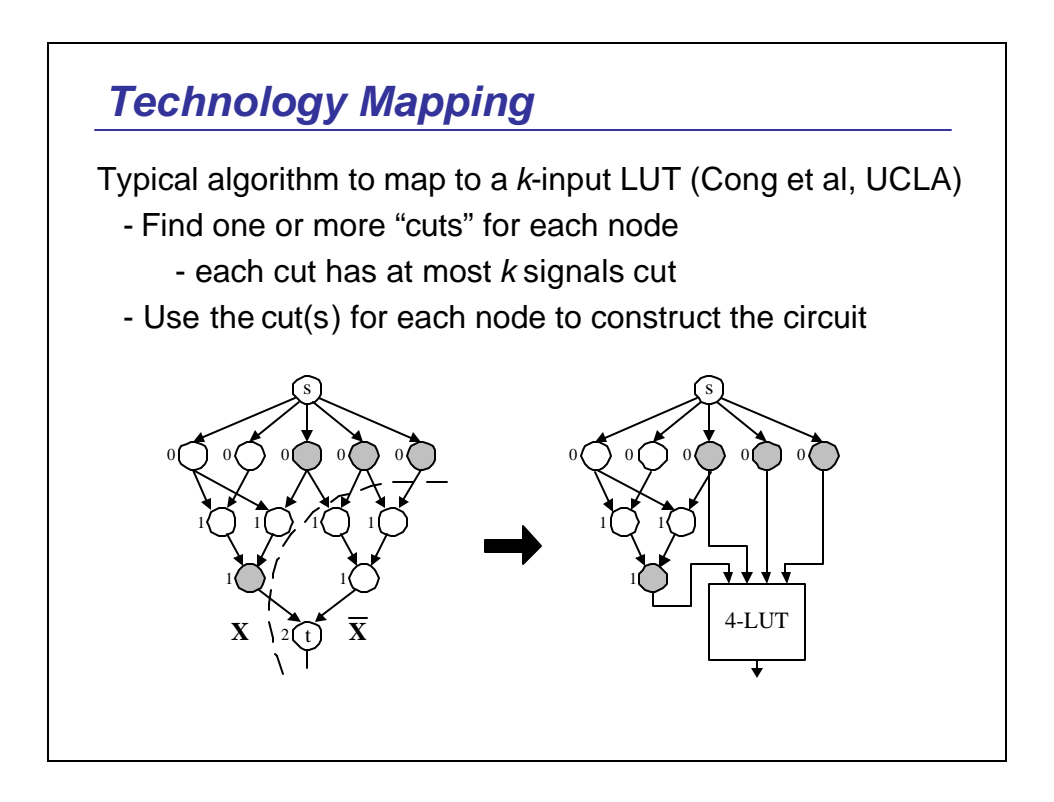

## *Technology Mapping*

To make this power-aware:

- 1. Choose a cut for each node intelligently:
	- For nodes on the critical path, choose "highest" cut to optimize depth
	- For other nodes, prefer cuts that cut signals with low estimated activity values

Li et al (U. South Florida)

### *Technology Mapping*

2. Reduce node duplication (Anderson, Najm, U. Toronto)

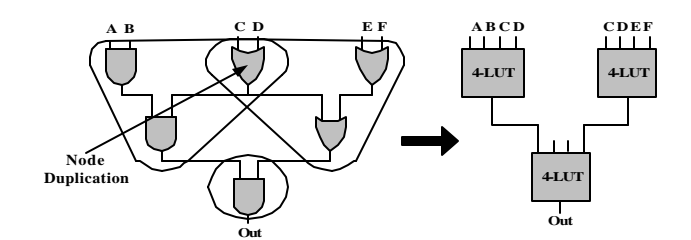

Necessary to find delay-optimal mapping, but bad for power:

- higher the depth, the less activity
- node duplication increases fan-out of fan-in nodes
	- the fan-in nodes have higher activity

## *Technology Mapping*

Combine these ideas into a single algorithm:

Phase 1:

- Construct a set of K-feasible cuts for each node

Phase 2:

For each node:

- If the node is on the critical path

- Choose a cut that is "min-height"

- If there is more than one, use a cost function

- Otherwise

- Choose the cut based on the cost function

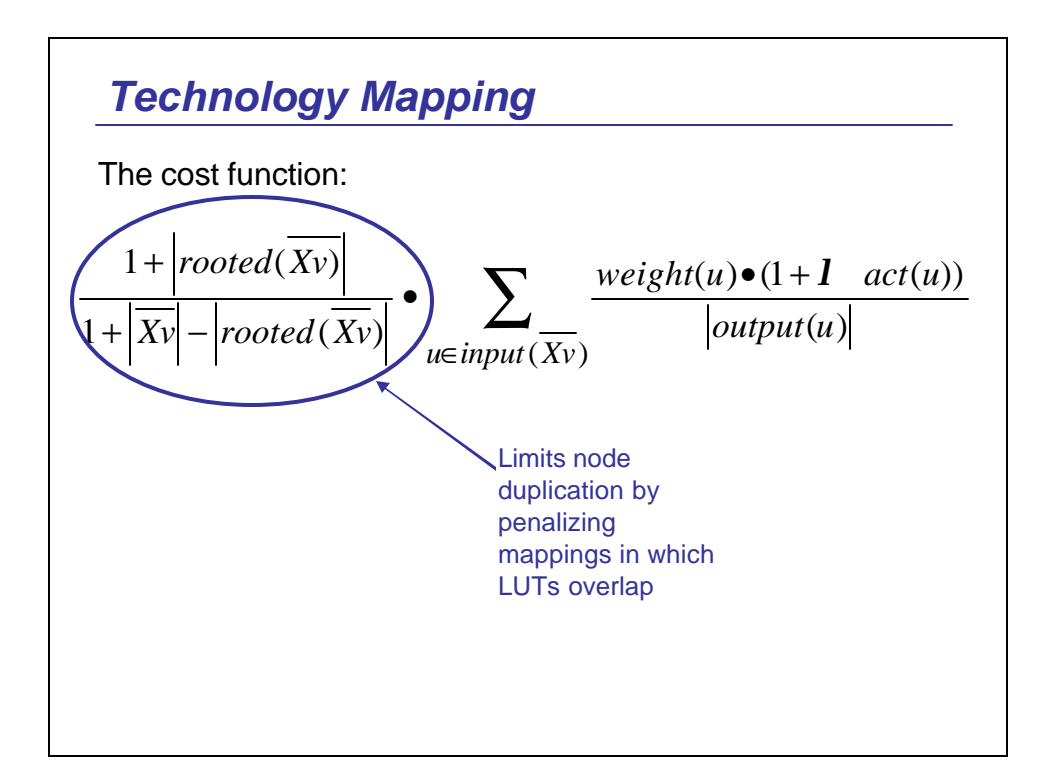

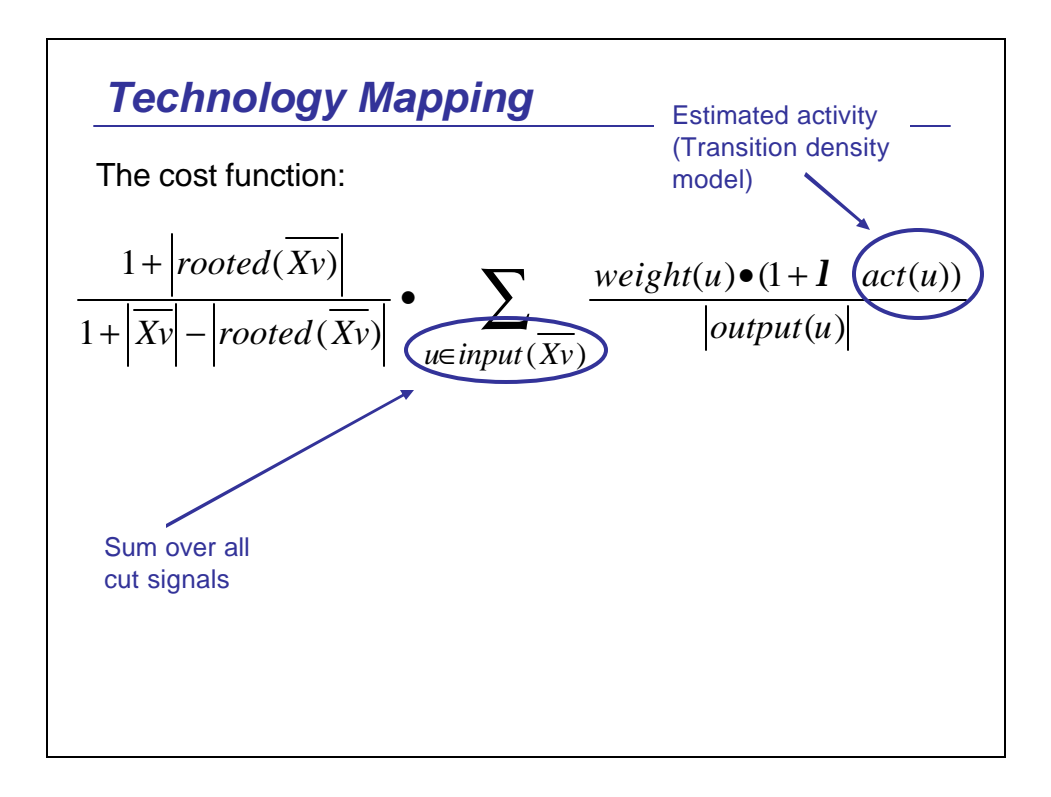

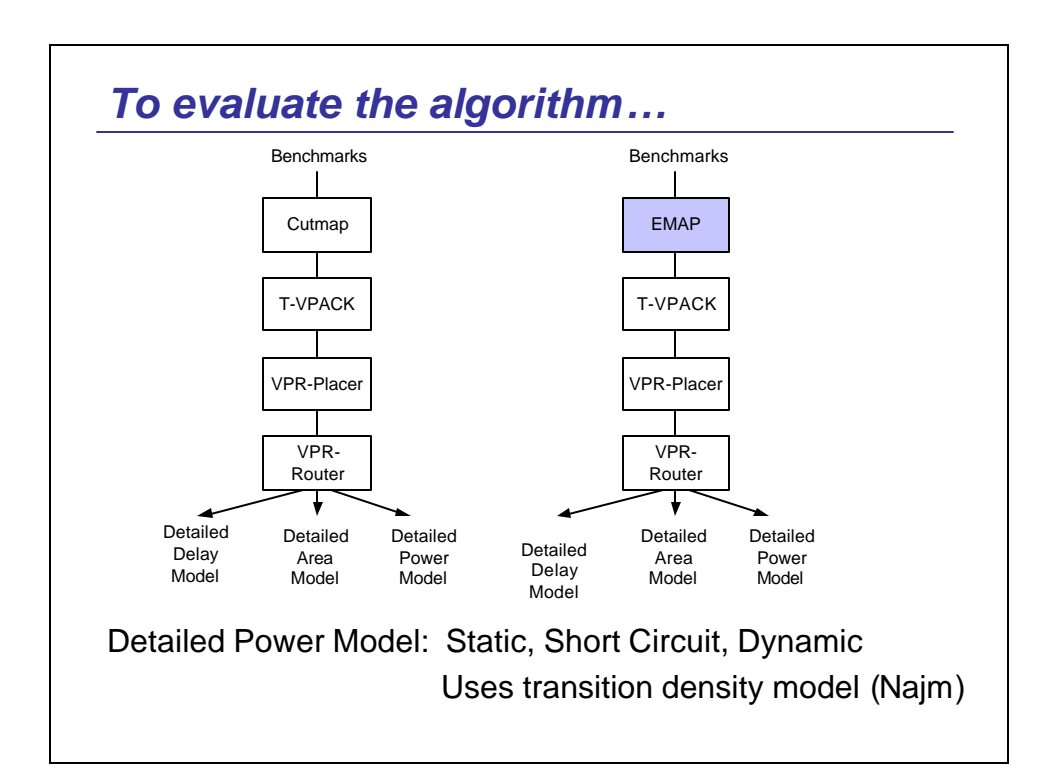

## *Technology Mapping Results:*

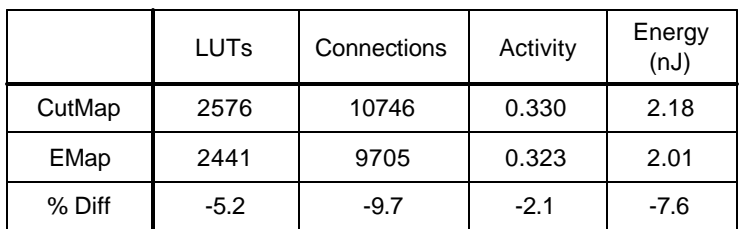

For Emap, most of the savings come from minimizing unnecessary node duplication.

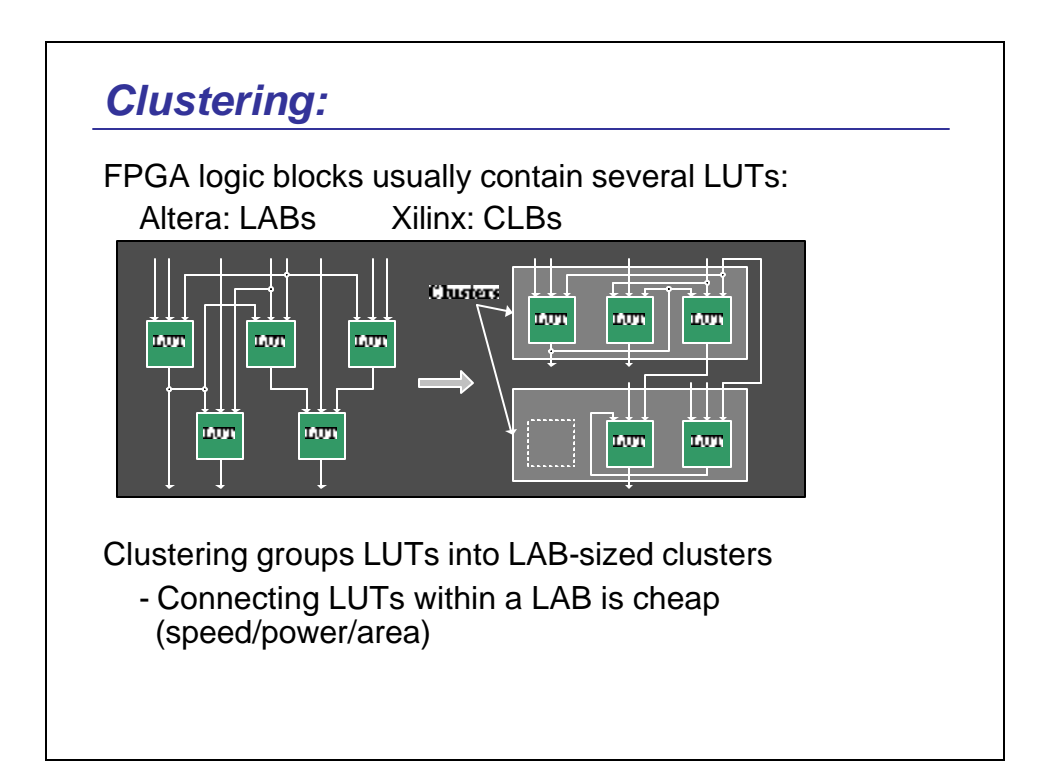

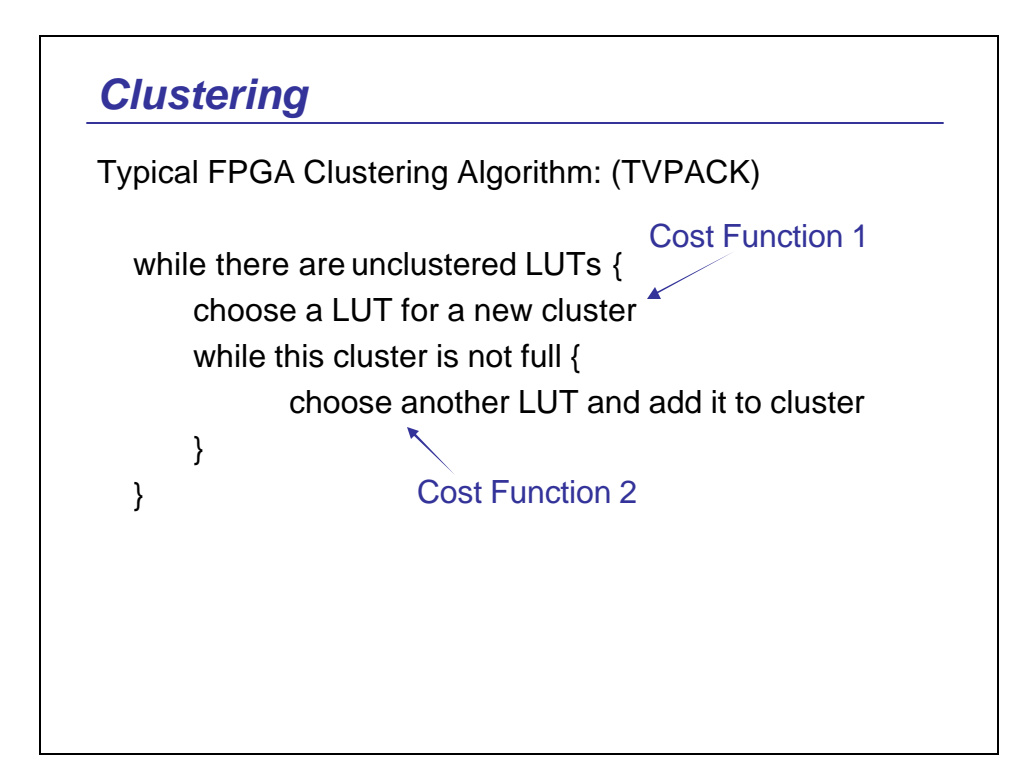

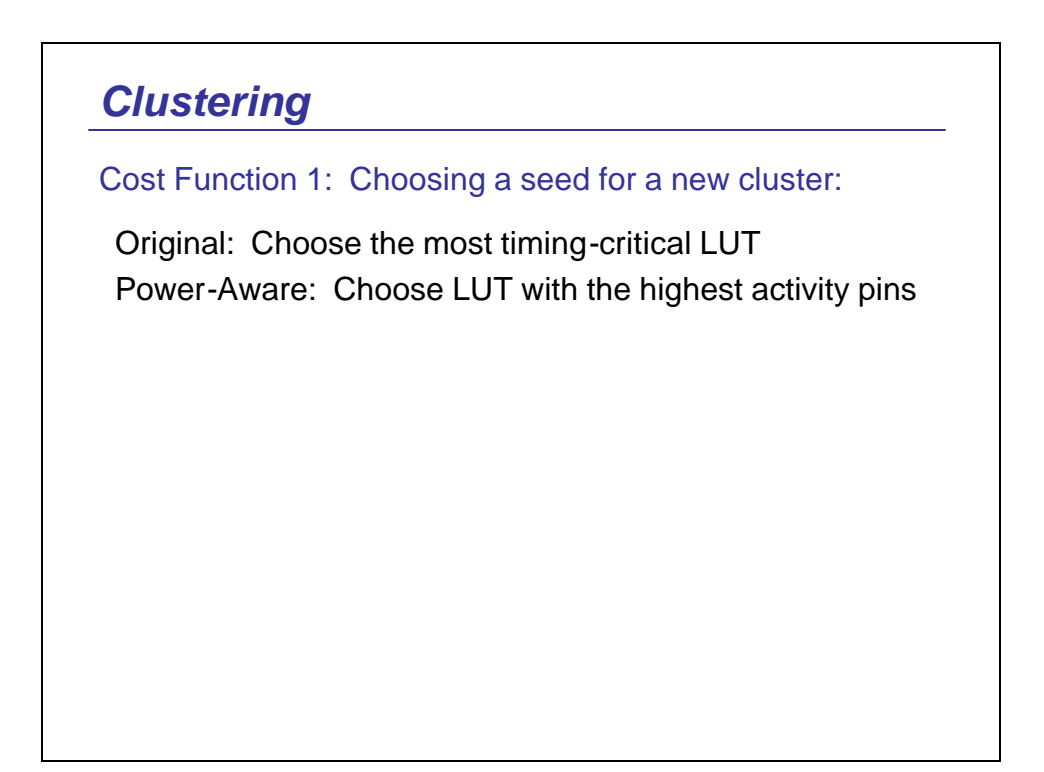

### *Clustering*

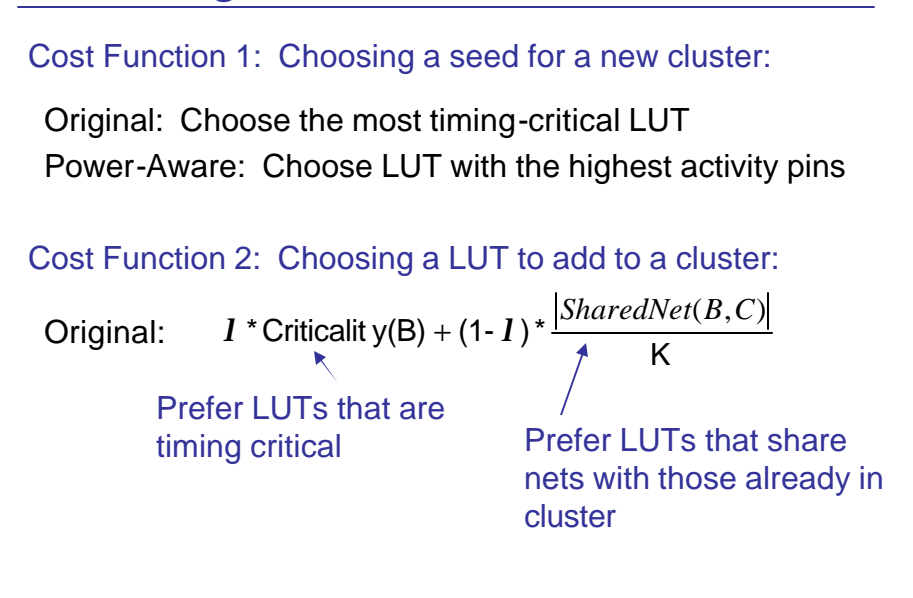

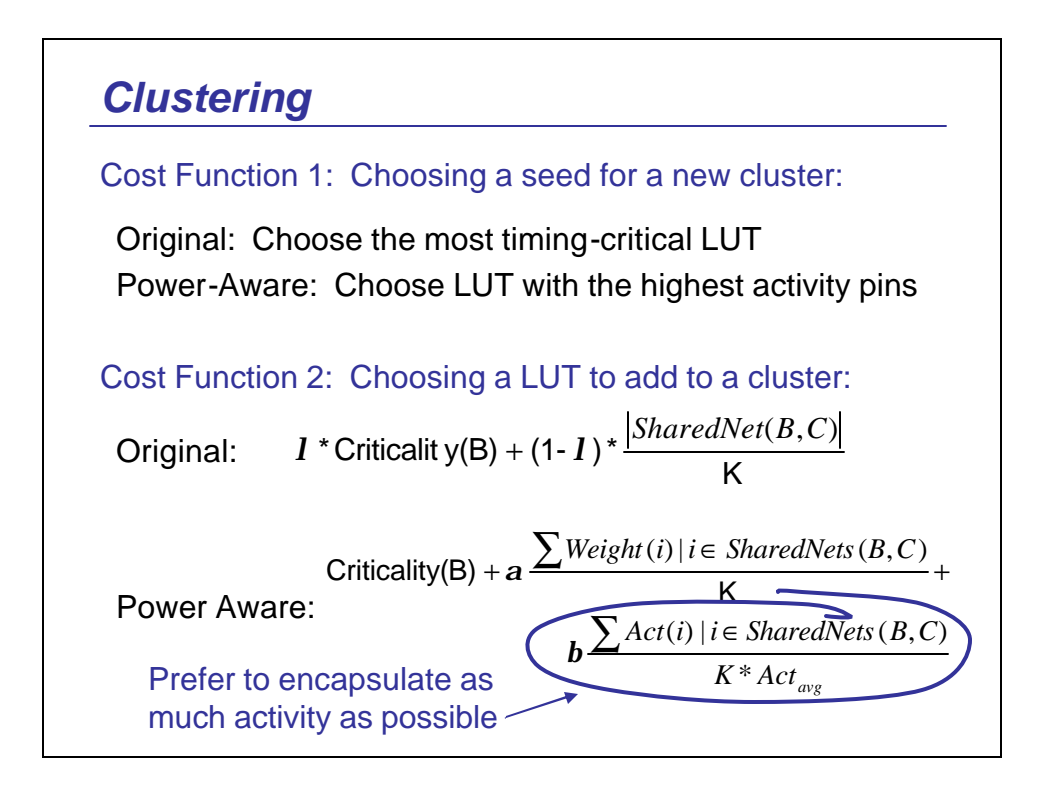

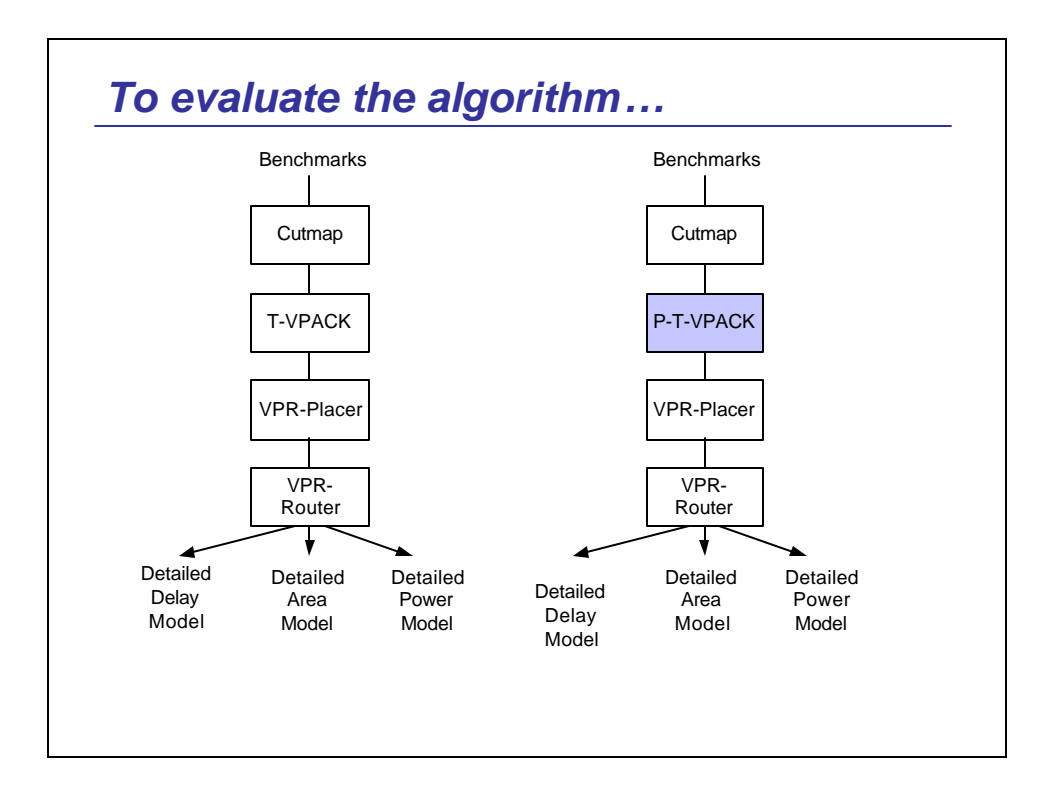

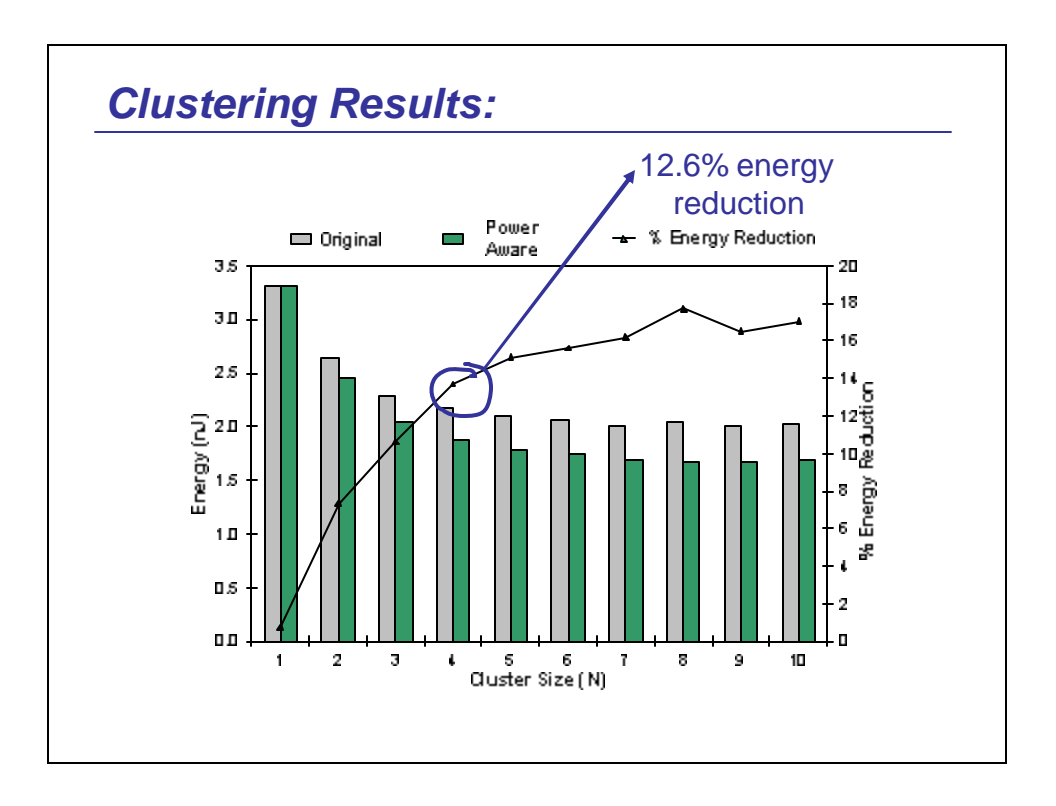

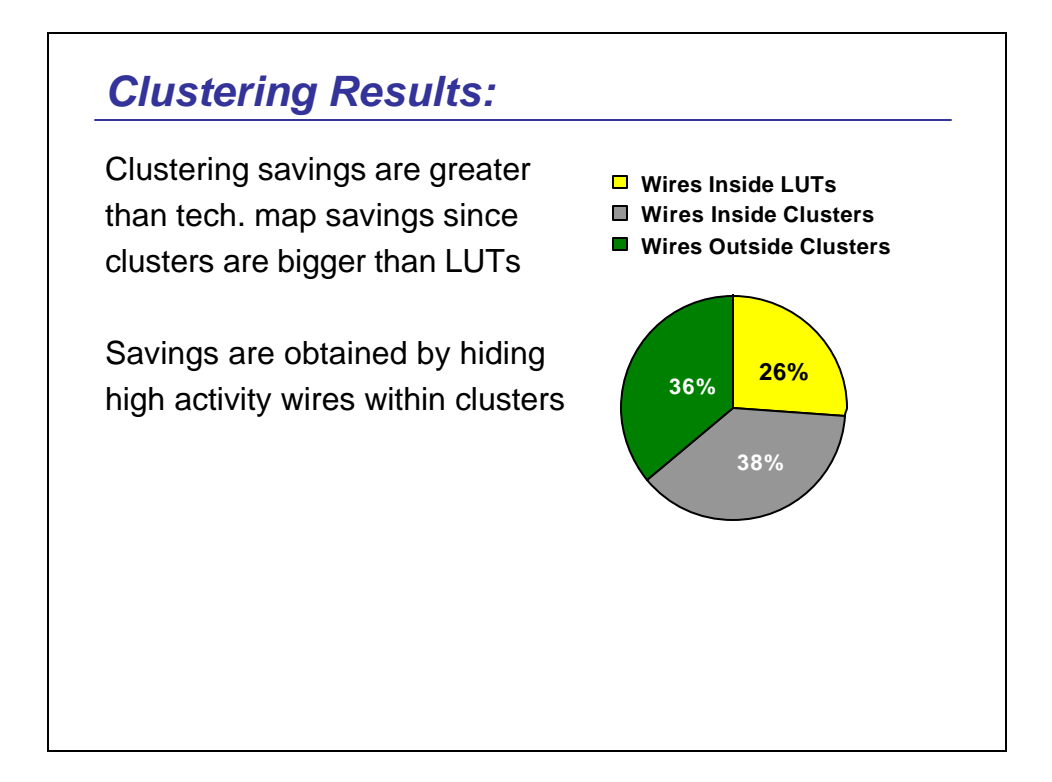

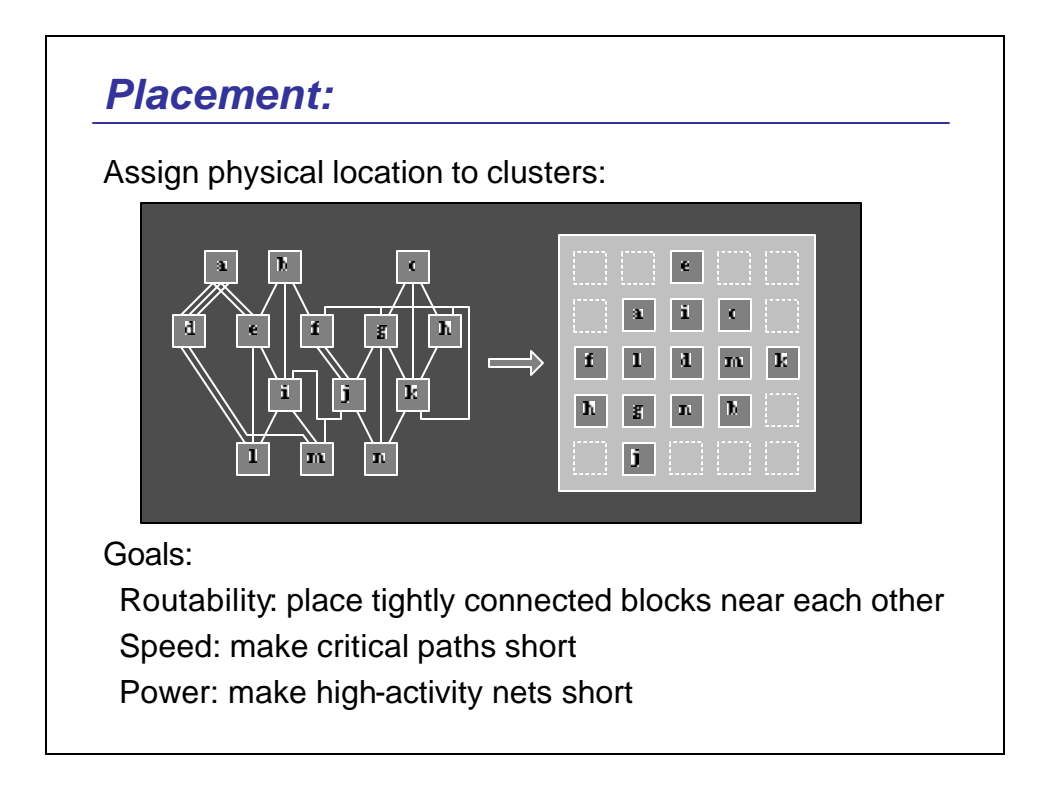

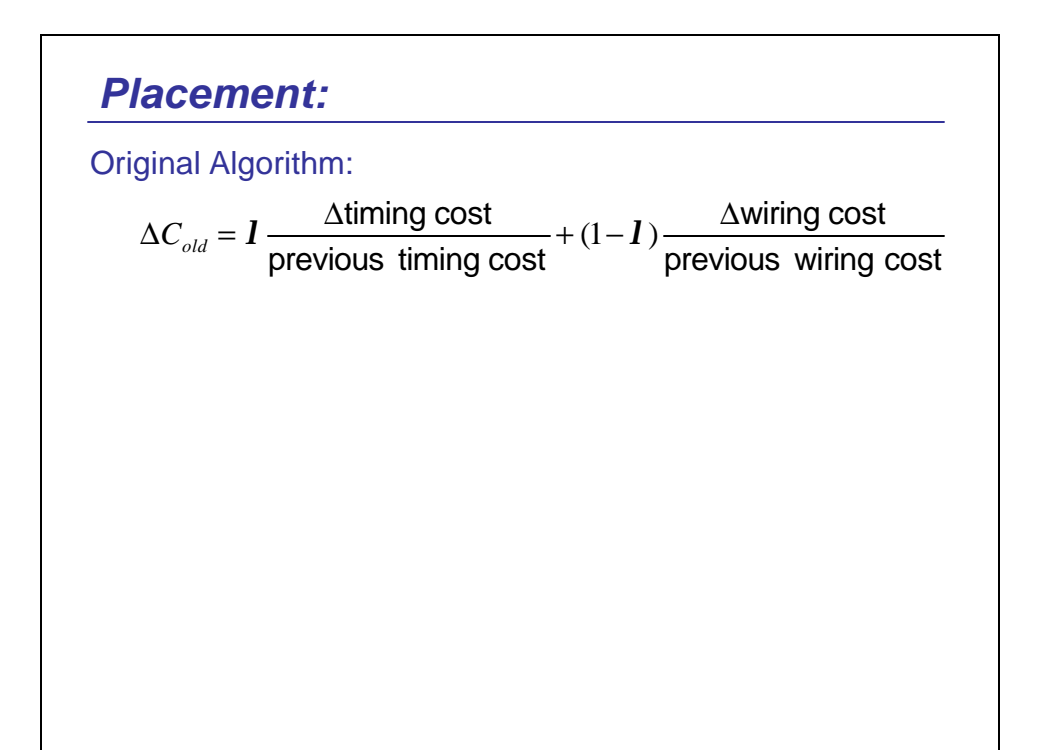

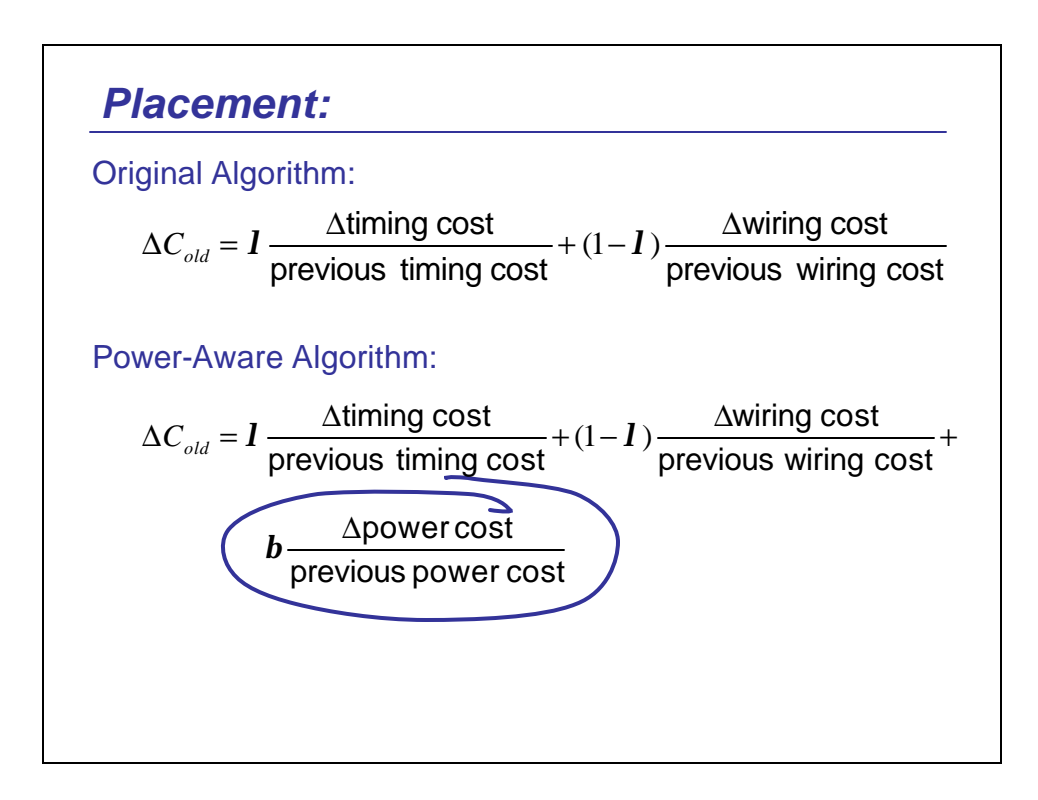

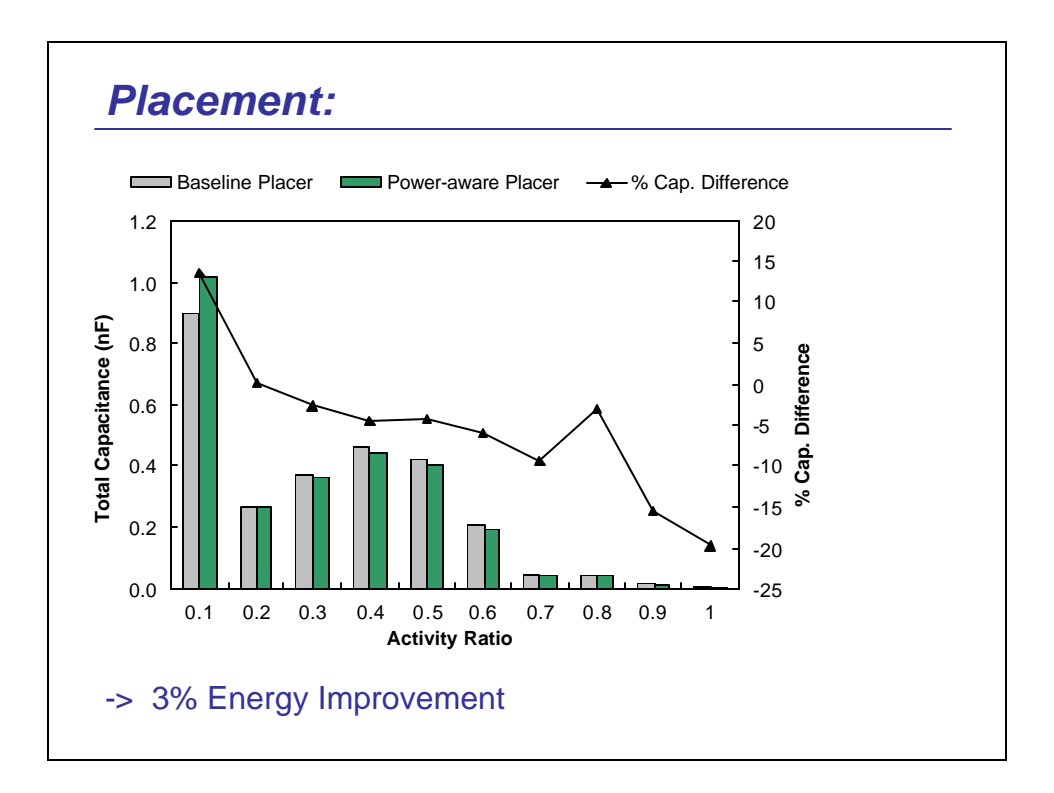

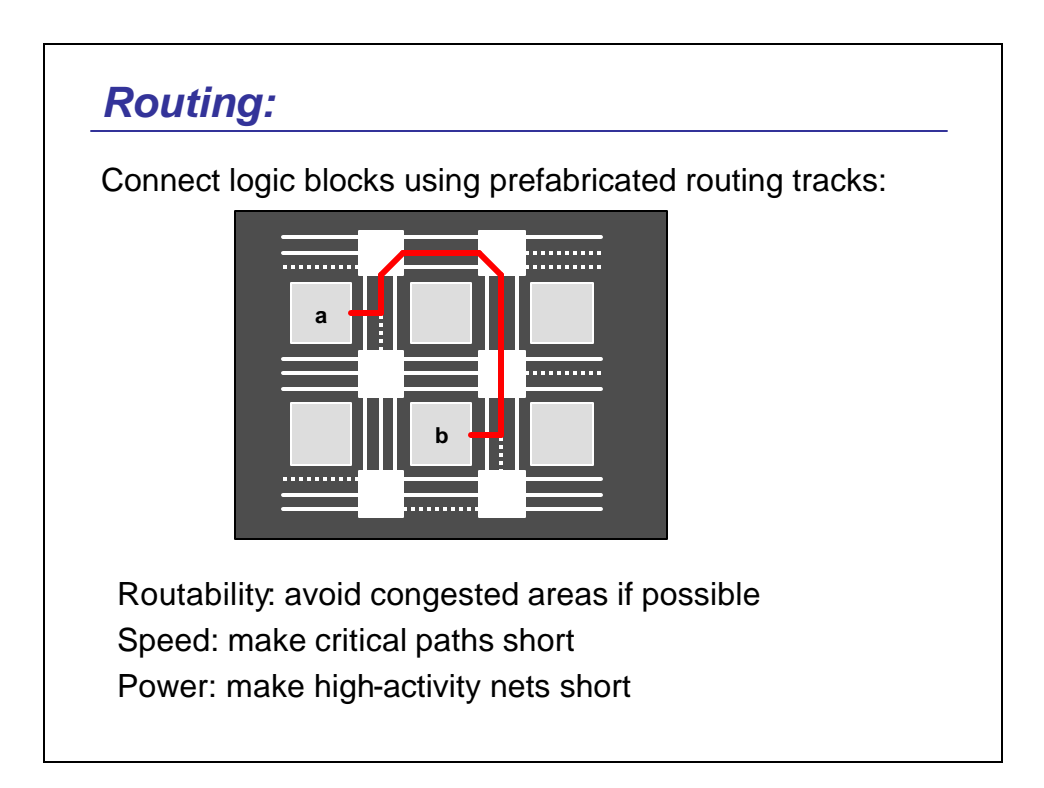

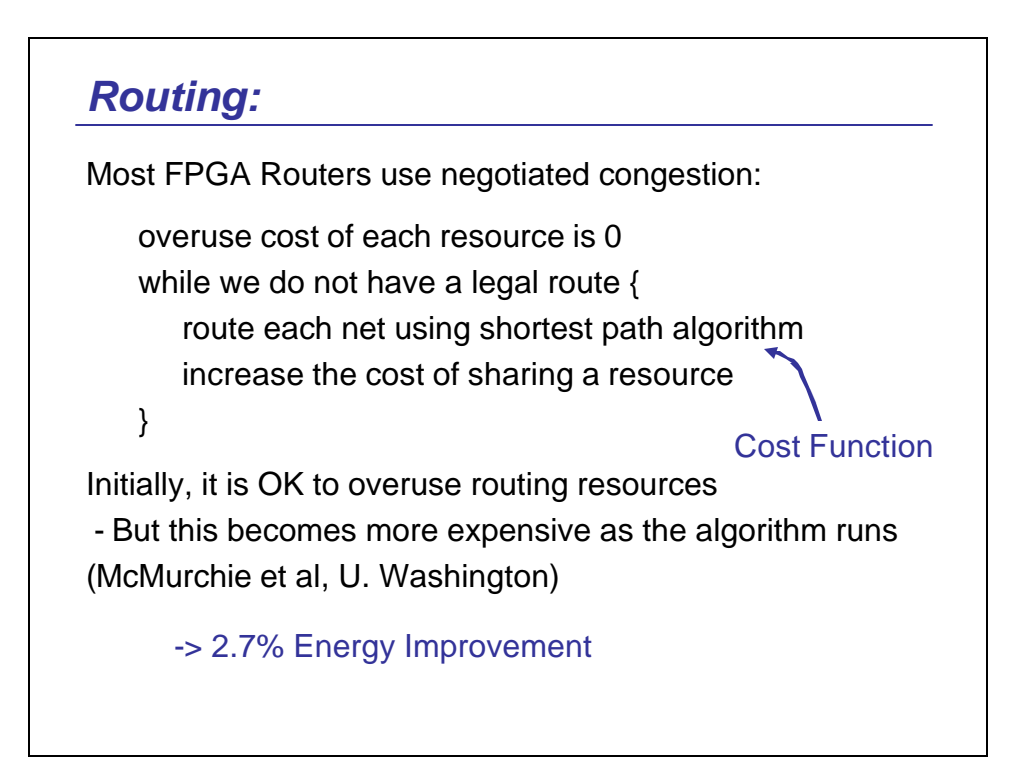

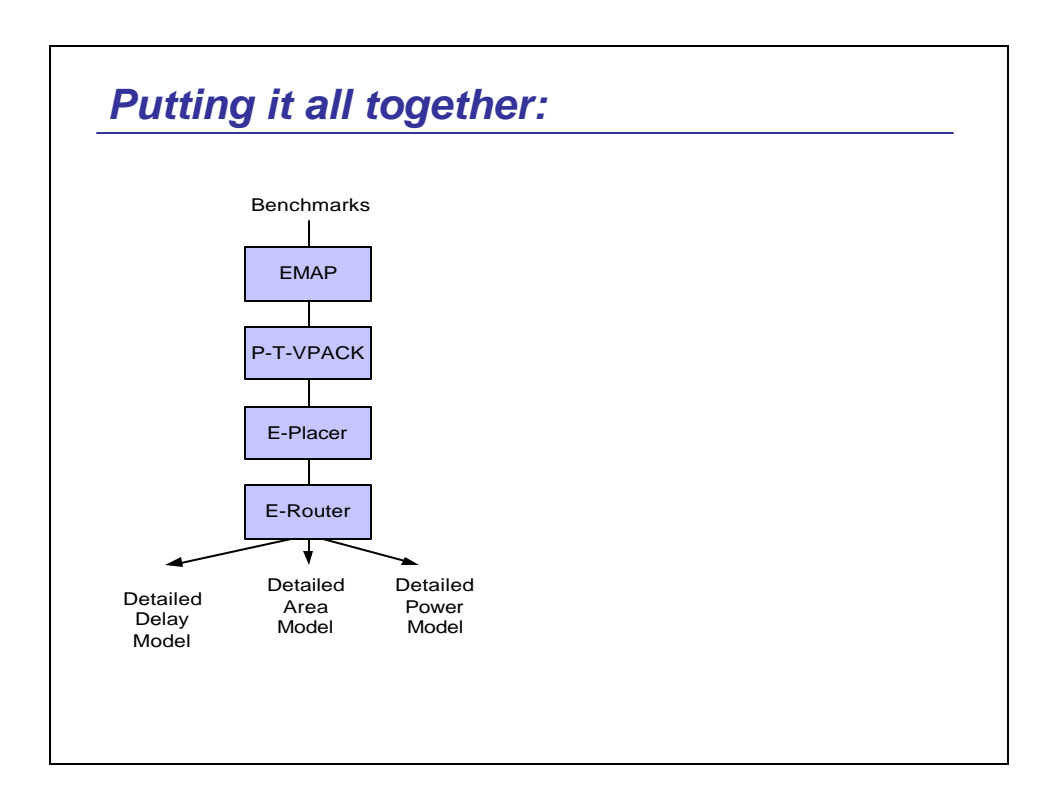

#### *Summary:*

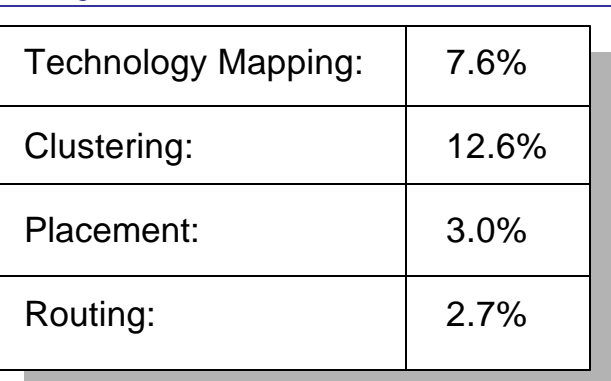

Together, we got 22.6% reduction in energy. This is with no modifications to the FPGA at all

- For the most part, these are orthogonal to the techniques you are seeing in the rest of the tutorial